# Keeping Things Quiet: A New Methodology for Dynamic Comparator Noise Analysis

Art Schaldenbrand, Senior Product Manager EE Journal Chalk Talk Series December 2016

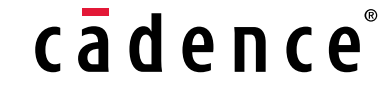

## EE Journal Webcast

To listen to the full webcast, visit EE Journal at

[http://www.eejournal.com/index.php?cID=37295](https://urldefense.proofpoint.com/v2/url?u=http-3A__www.eejournal.com_index.php-3FcID-3D37295&d=CwMFaQ&c=aUq983L2pue2FqKFoP6PGHMJQyoJ7kl3s3GZ-_haXqY&r=UhEeRTl4ybSn0r0mKOwN3R0fhiX6YBCy0f8pNXi5bRo&m=wM-rHTx5_1f3tLBAK4BlywlAuk0Gadk8S88_fLVOSfE&s=6wJkt4olsnumPr8EHv1CUMcLp7jH8AE2zpNfnUe1MS0&e=)

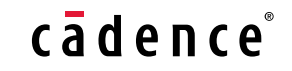

## Design Challenge Dynamic comparator is enabling technology

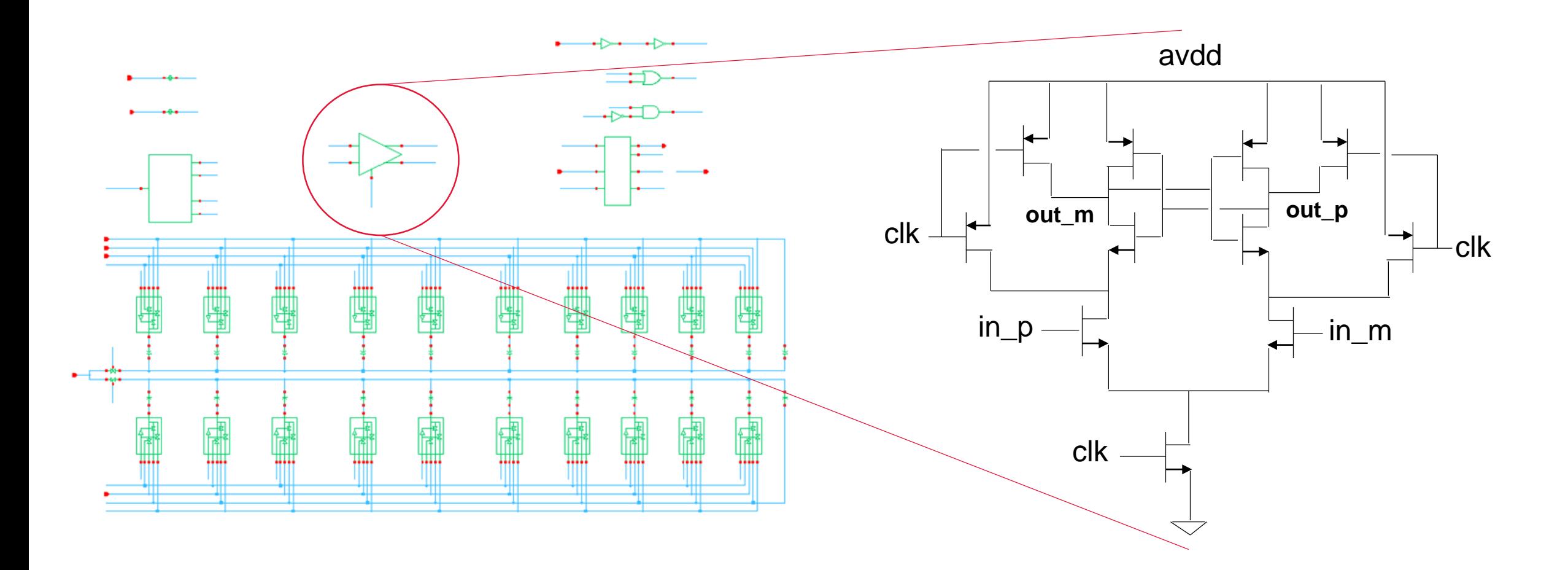

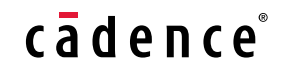

# Dynamic Comparator

Using a Strong Arm latch as dynamic comparator

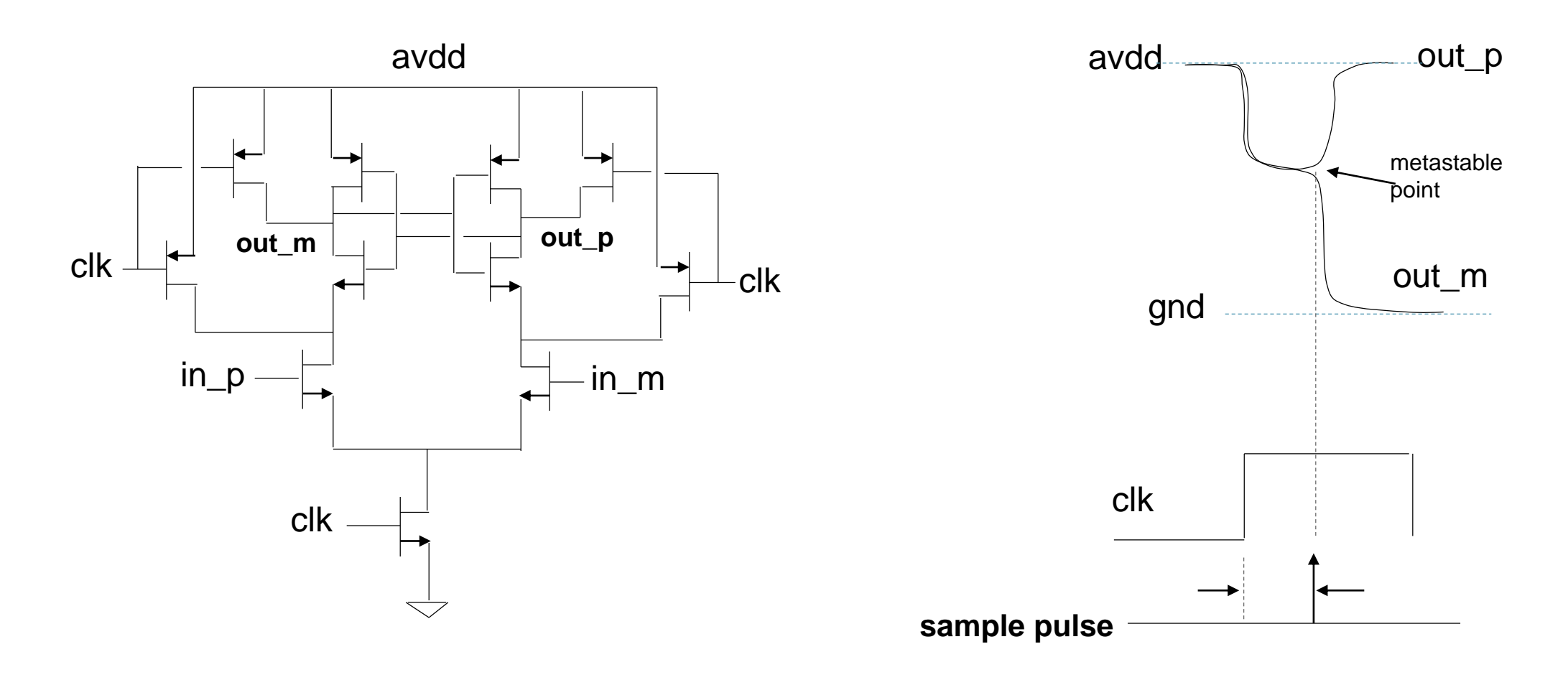

How do you calculate the noise of a circuit that doesn't have a DC operating point?

## Calculating Dynamic Comparator Noise with Transient Noise Using transient noise analysis

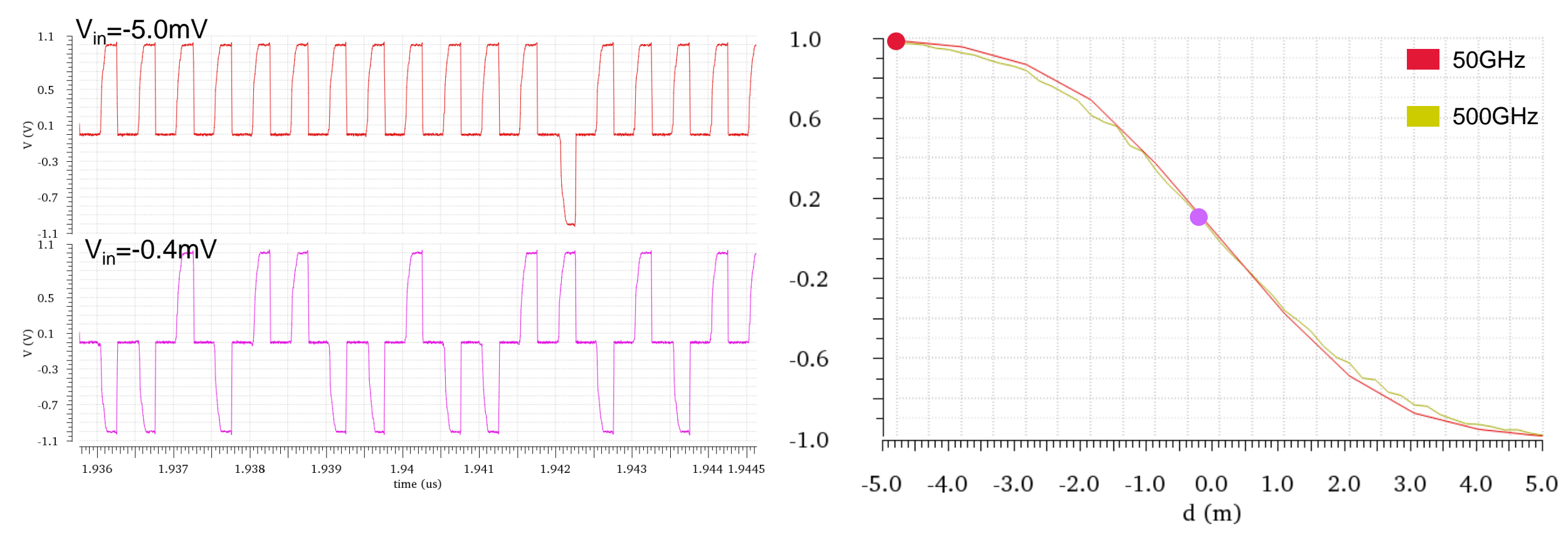

Total inferred noise is  $\sim$  4.4mV<sub>rms</sub> for noisefmax of 500GHz

Method from "A Low-Noise Self-Calibrating Dynamic Comparator for High-Speed ADCs", Masaya Miyahara, Yusuke Asada, Daehwa Paik and Akira Matsuzawa, A-SSCC 2008. IEEE Asian Solid-State Circuits Conference, 2008, pg. 269-272

# Calculating Dynamic Comparator Noise with Transient Noise

## Alternative transient noise method

- We have developed an alternative method of calculating the noise from the transient noise simulation results
	- Calculate the noise at each input voltage and average the results
	- Allows users to asses the accuracy of the simulation results
- The total inferred noise is  $\sim$ 4.42mV $_{\rm rms}$  for noisefmax of 500GHz

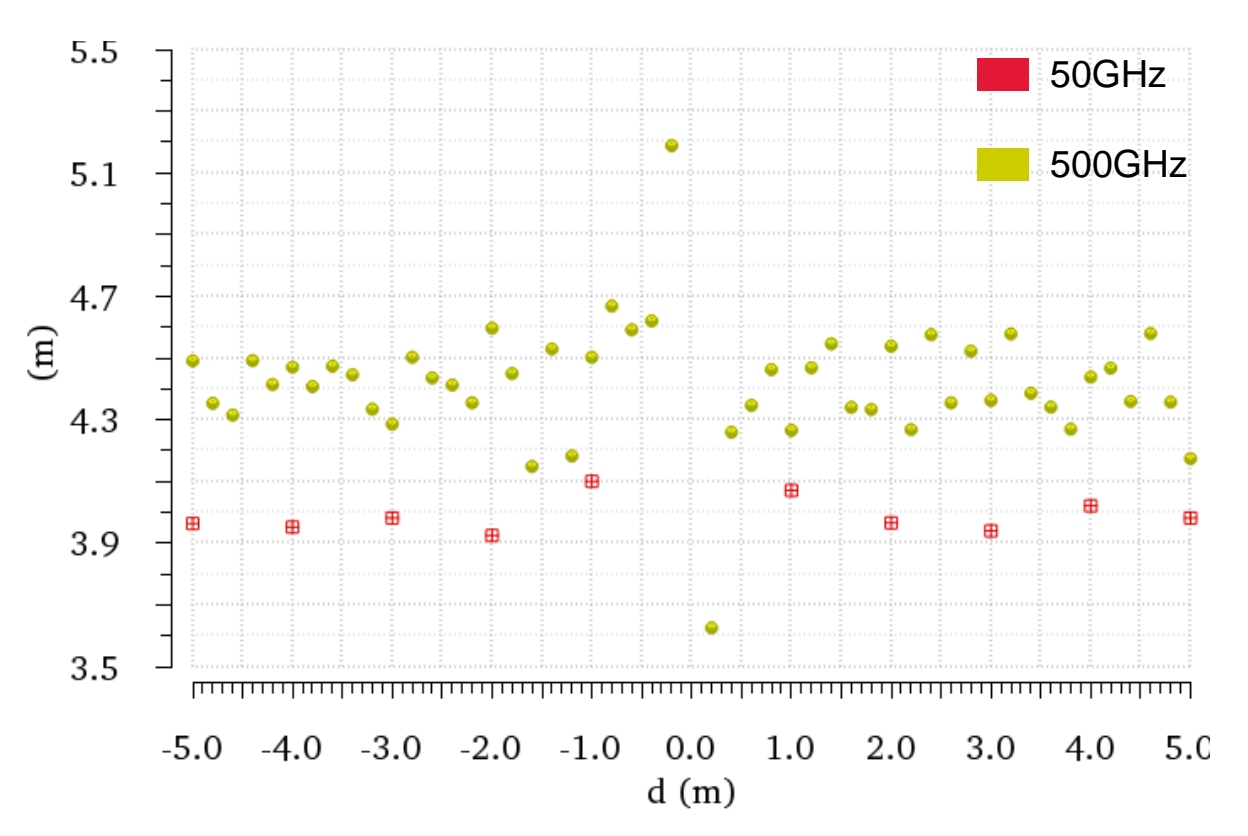

## Calculating Dynamic Comparator Noise with Transient Noise Transient noise analysis setup

• Transient noise analysis setup

```
parameters d=0.0
sweep sweep param=d start=-5m step=0.2m stop=5m { 
   tran tran start=0 stop=2u noisefmax=500G noisefmin=1 noiseseed=1+(d+5m)*10000 
}
```
- Sweep offset voltage from -5mV to +5mV in 0.2mV steps
- Choose transient stop sufficiently long
	- Need multiple errors to accurately predict the probability
- Set the noisefmax to a high value

– Consider the effective noise bandwidth of the system

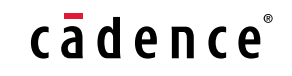

## Calculating Dynamic Comparator Noise with PNOISE Finding the linear operating region of a non-linear circuit

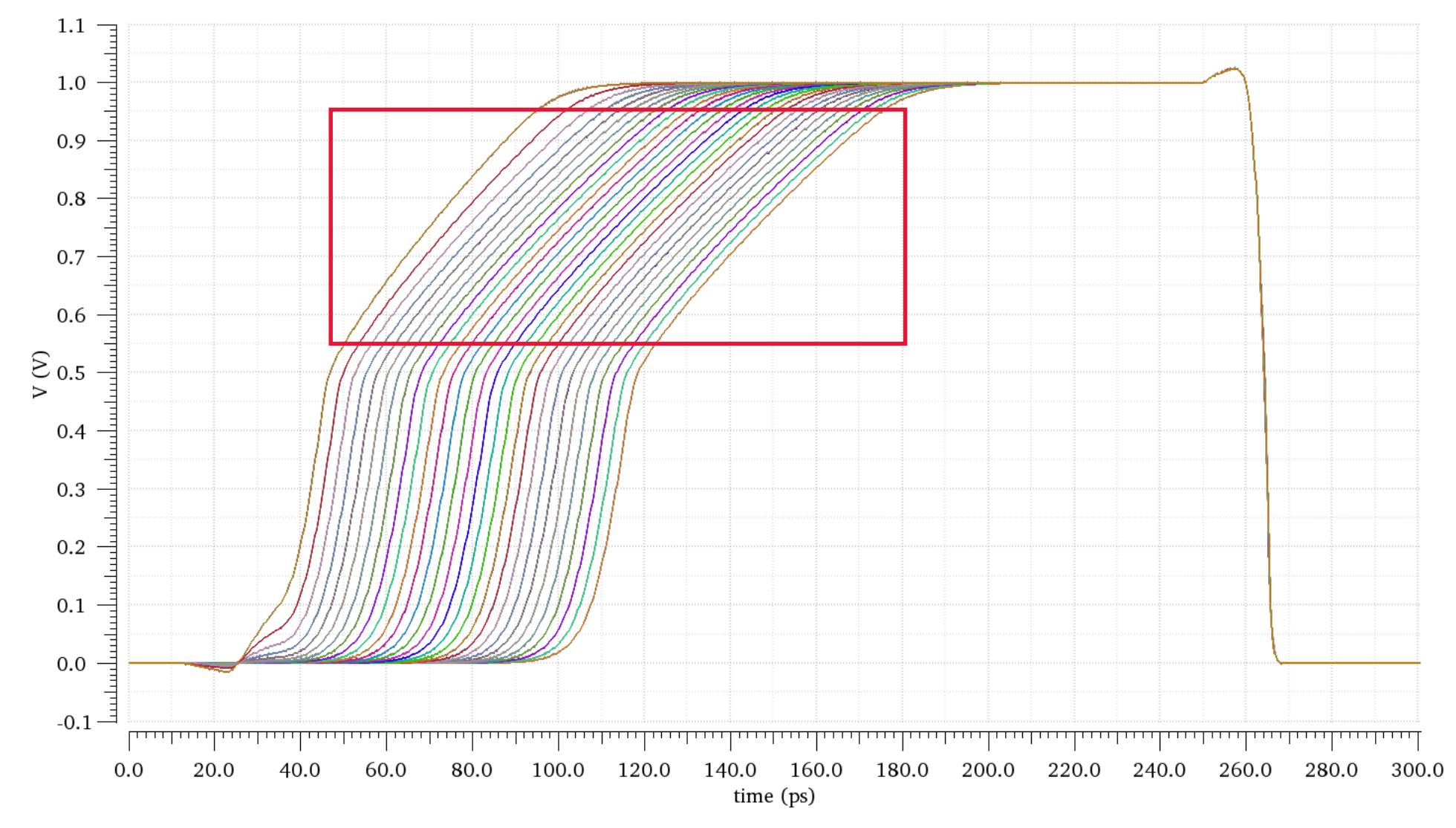

Output waveforms from page 3 replotted as a differential signal

## Calculating Dynamic Comparator Noise with PNOISE Calculated input referred noise

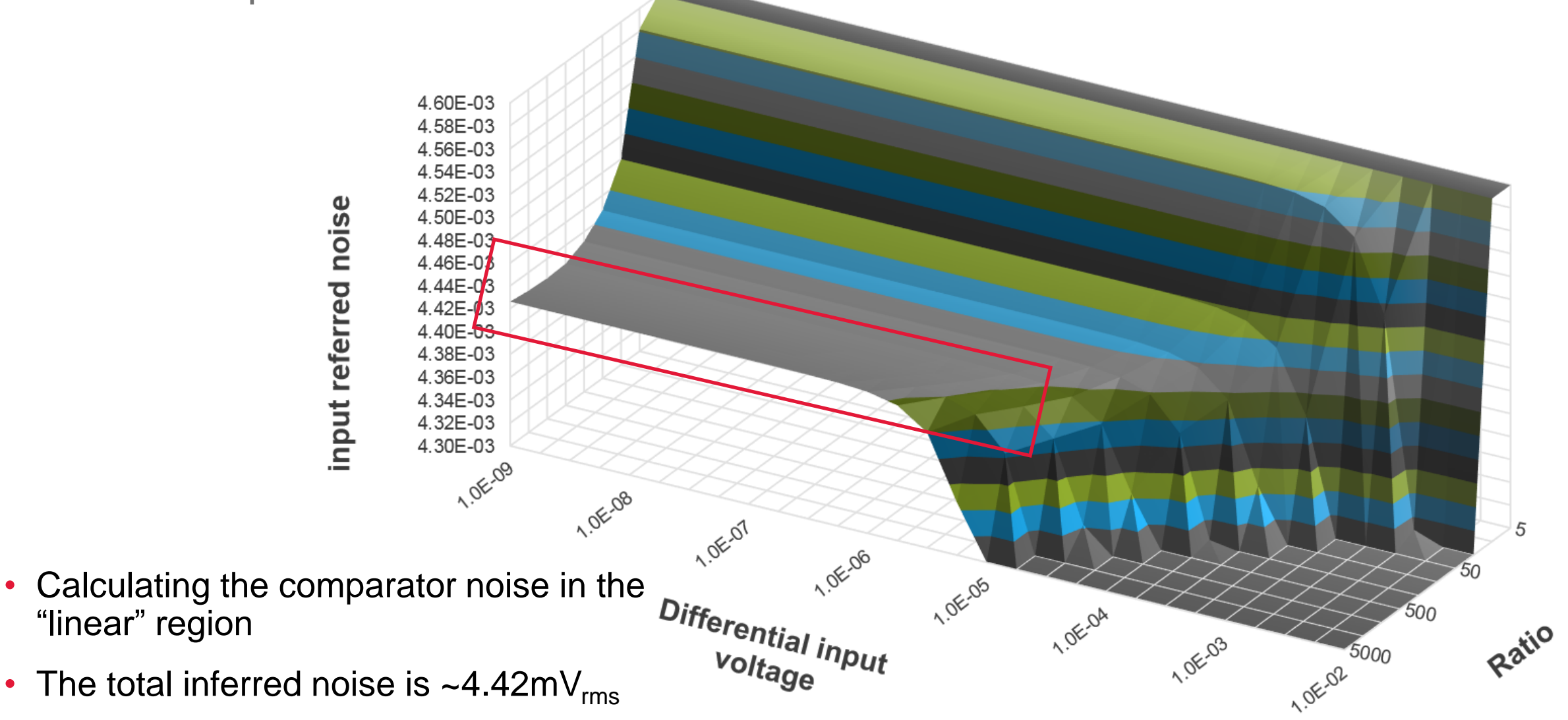

## Calculating Dynamic Comparator Noise with PNOISE Noise summary from periodic noise analysis

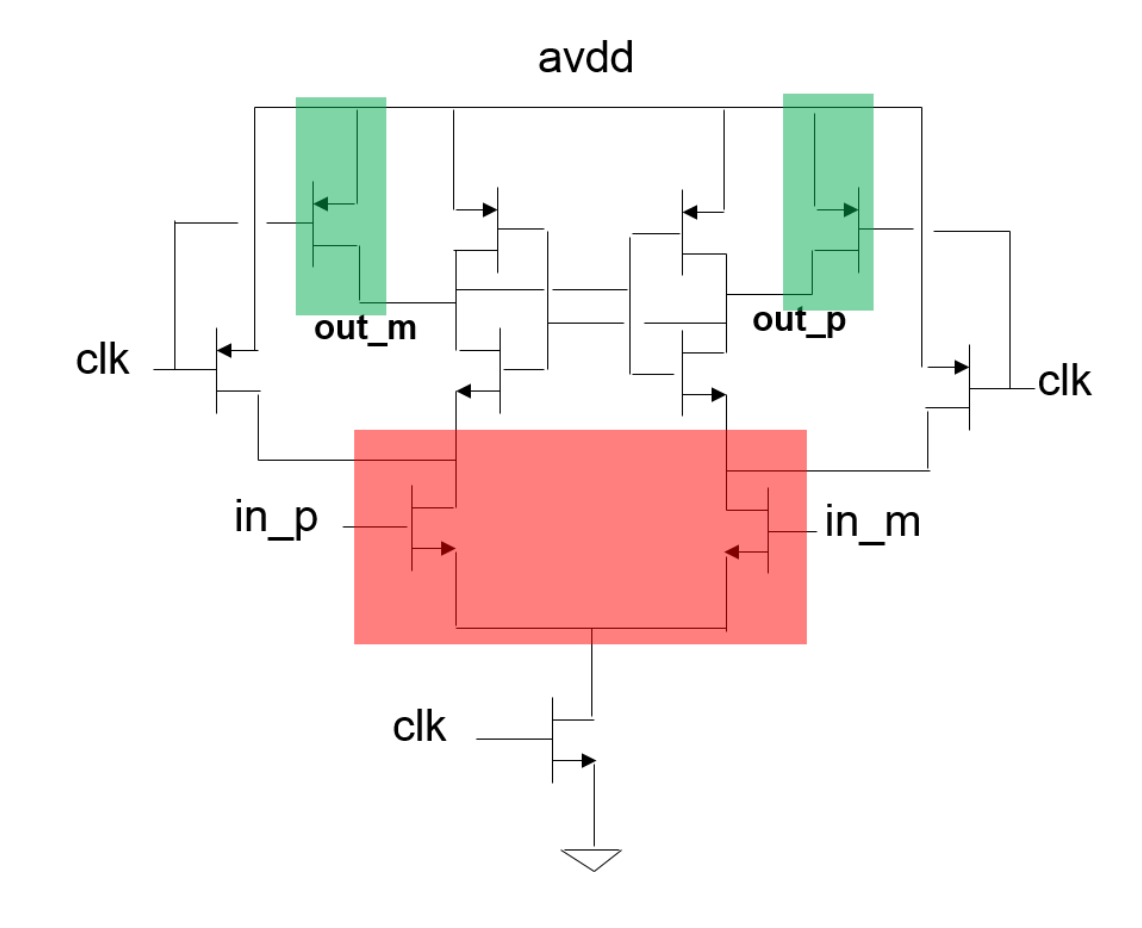

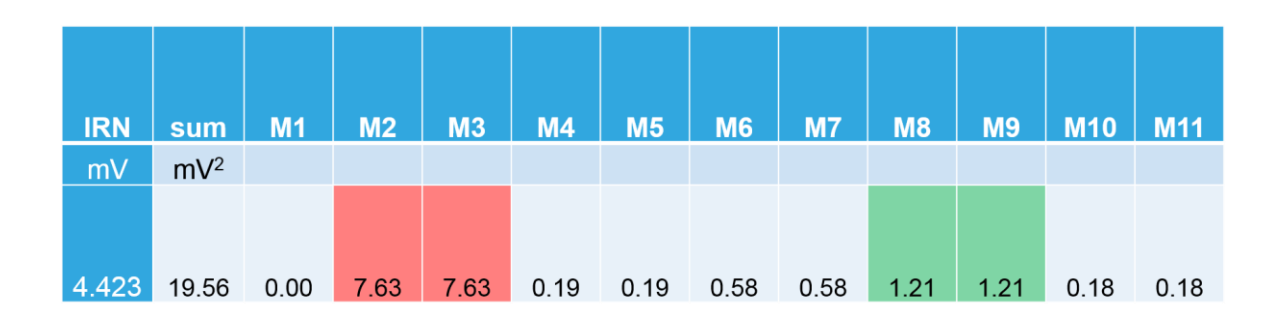

- A noise summary can be generated from the periodic noise analysis results
	- Allows designers to identify noise sources and trade off noise and performance
- The transfer function from noise analysis can be used to calculate sampling bandwidth and sampling aperture

Method from ADC Verification Workshop,

[http://support.cadence.com/wps/PA\\_DocumentViewer/wp/ProductInformation/Custom\\_IC\\_Design/ApplicationPackages/download/licenseRAK.htm?download=ADC](http://support.cadence.com/wps/PA_DocumentViewer/wp/ProductInformation/Custom_IC_Design/ApplicationPackages/download/licenseRAK.htm?download=ADC_verification_WS_v2.0_20140827_pdf.html) \_verification\_WS\_v2.0\_20140827\_pdf.html

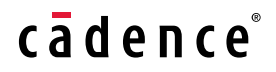

## Calculating Dynamic Comparator Noise with PNOISE PSS/PNOISE analysis setup

## • PSS/pnoise analysis setup

```
parameters d=0.1u gain=10000
sweep sweep param=ratio values=[5 10 20 50 100 200 500 1k 2k 5k] {
  sweep1 sweep param=d start=0.001u stop=10m dec=4 {
    pss pss period=0.5n harms=100
    pnoise (om op) pnoise start=1 stop=1G noisetype=pmjitter \
       crossingdirection=rise thresholdvalue=(d*ratio) \setminuspnoisemethod=fullspectrum
    }
}
```
## • Parameters:

– Input differential input voltage, d, and ratio

- Use the full spectrum noise analysis option
- Set the maximum frequency of the noise sweep to the Nyquist rate
	- The stop frequency is  $\frac{1}{2}$  the sampling clock frequency

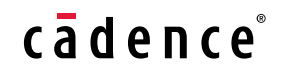

## Dynamic Comparator Noise Analysis **Summary**

- Both transient noise and periodic noise can be used to simulate dynamic comparator noise
	- Both methods produce the same results

## • Transient noise analysis

- Can be challenging when trying to get high accuracy results
- Does not provide designers insight into the noise sources
- Can be used for both dynamic comparator and ADC noise analysis

## • Periodic noise analysis

- Provides designers insight into noise sources
- Can't be used for ADC noise analysis

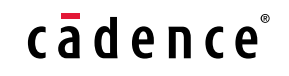

# Spectre simulation platform

Complete solution for analog, mixed-signal and memory verification

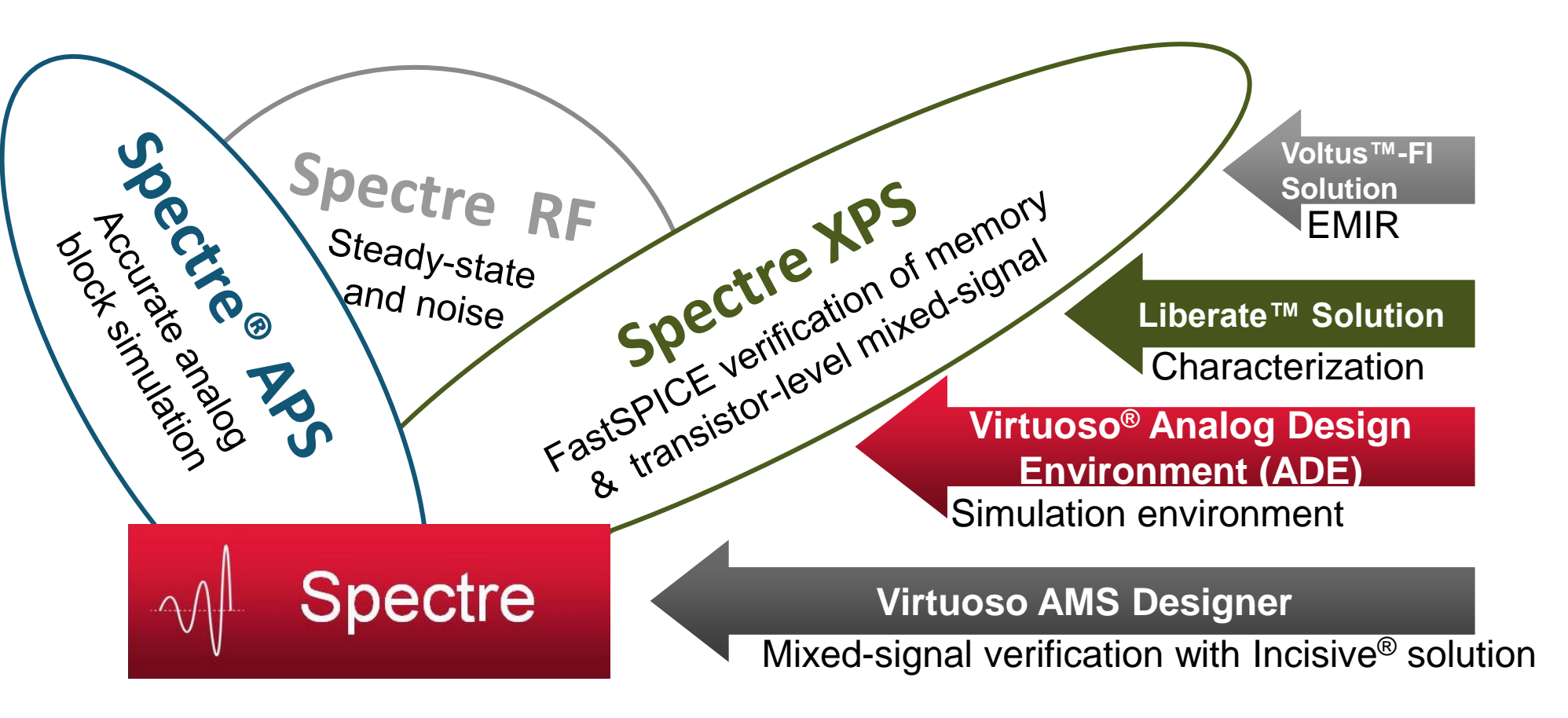

- 
- 
- 
- Comprehensive analysis  $\Rightarrow$  cover all simulation needs
- Common infrastructure  $\qquad \Rightarrow$  ensures consistent results
	- MMSIM flexible license  $\Rightarrow$  reduces cost of ownership

13 © 2016 Cadence Design Systems, Inc. All rights reserved.

# cadence®

 $© 2016$  Cadence Design Systems, Inc. All rights reserved worldwide. Cadence, the Cadence logo, and the other Cadence marks found at [www.cadence.com/go/trademarks](http://www.cadence.com/go/trademarks) *are trademarks or registered trademarks of Cadence Design Systems, Inc. All other trademarks are the property of their respective owners.*